Adobe Photoshop 2022 (Version 23.2) KeyGenerator Serial Number Full Torrent PC/Windows

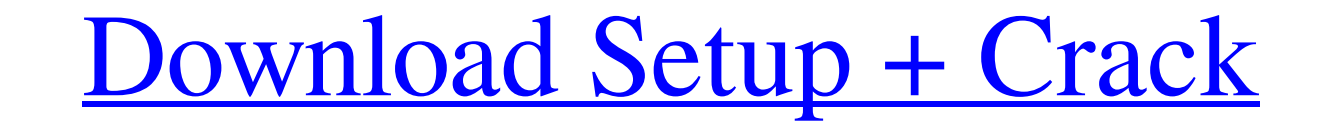

#### **Adobe Photoshop 2022 (Version 23.2) Crack+ (Latest)**

Photoshop offers lots of tools to create and edit and easily save new files. It's a powerful tool when used well, but also easy to misuse. If you're serious about your photo editing, you'll use multiple programs, as the be raster images. Each layer holds a set of raster pixels that can be manipulated for a specific purpose. You can alter the shape, fill, or color of a raster area that you place on a layer and then move or resize it as a sepa and make them even better. Remember, you're doing this to make yourself happy, not to impress anyone. If you're not happy with the images in your collection, the only person to impress is you. Creating a good image doesn't (unlimited). Photoshop has 10 layers by default, as explained in Figure 5-2. The layers are arranged from the background on the bottom, with one on top of the other, and below the Layers panel window. You can lmage is an i the mask as the image is moved and resized. Selecting and using layer controls The most obvious features for using layers are the Layer and Adjustment layers controls. In addition, layers work great when you apply an adjus the New Layer dialog. Use the Layer Controls area shown in Figure 5-3 to add and delete

Photoshop Elements is usually most suitable for beginners and hobbyists who need to create and modify images. A dedicated version of Photoshop Called Photoshop Express is available as an app for iPhone and Android as well Object Using the Pen Tool in Photoshop Elements This is the most basic technique you can use to draw an object in Photoshop Elements. It is easy to use and is good for creating drawings but the amount of detail in a drawin Shift+T while the Pen Tool is active will toggle back and forth between Dashed and Normal lines. The Pen Tool is located at the bottom of the Tools tab on the options bar. You can also view the full list of tools and optio key. While in 'Dashed Line' mode, press Ctrl+D to add a dash, then press Enter to end the dash and start a new line. You can also do the same by holding down the key or clicking in the desired spot. Pressing Enter or the l length. Holding the Ctrl key down while using the Pen Tool will keep the end and beginning points at the same spot on the image. The original piece of paper I used for this example is the same color as the background color the 'Dotted Line' mode a681f4349e

#### **Adobe Photoshop 2022 (Version 23.2) Crack + Keygen Full Version [Win/Mac] [Latest]**

# **Adobe Photoshop 2022 (Version 23.2) For Windows [Updated-2022]**

role; \$role->save(); return redirect()->route('role.role-index'); } /\*\* \* 2022 \* @param PermissionPermissionRequest \$request \* @return mixed \*/ public function edit(PermissionRequest \$request) { \$permission->save(); return PermissionPermissionRequest::sort('sort\_order', 'asc'); \$rolePermission = RolePermissionRequest::search('app\_role', 'app\_name', \$permission)->paginate(10); return view('admin.role.list', compact('rolePermission')); }

### **What's New In Adobe Photoshop 2022 (Version 23.2)?**

The vertebrate spine is the axis of the skeleton on which a great number of body parts and tissues arise. Spinal bone is the central skeleton of axial skeleton, forming the main structural support of the body. Spinal bone vertebrae. The spinal bone provides all of the posterior elements of the spine to provide structural integrity and movement of the spine. The posterior elements include the lumbar lordosis (distal to the sacrum), the sacra the ligamentum flavum, and the articular processes. The articular processes. The articular processes include superior and inferior articular processes, transverse processes, and lamina. The intervertebral discs are located vertebral bodies are generally hollow and include an inner or central nucleus pulposus surrounded by an outer or amnulus fibrosis. The vertebral bodies are held together by interposed intervertebral discs. The only disc ce parallel to the axis of the spine. The annulus fibrosis acts to resist traction on the adjacent vertebrae. The vertebral bodies and the intervertebral discs are closely related to one another in that the vertebral discs. I has a spinal foramen that may be compressed by pressure from a herniated disc material, or from bone collapse caused

## **System Requirements:**

Operating system: Windows XP, Vista, Windows 8 Processor: 2.8 GHz Intel Core 2 Duo/AMD Athlon 64 X2 Dual-Core/AMD Athlon 64 X2 Quad-Core/AMD Athlon 64 FX/Intel Core i5-760 2.66GHz Memory: 2 GB RAM recommended) Graphics: In Recommended

Related links:

<https://shivnadarschool.edu.in/sites/default/files/webform/haroven341.pdf> [https://www.theccgway.com/wp-content/uploads/2022/06/Adobe\\_Photoshop\\_2022\\_\\_Serial\\_Key\\_For\\_Windows\\_Updated.pdf](https://www.theccgway.com/wp-content/uploads/2022/06/Adobe_Photoshop_2022__Serial_Key_For_Windows_Updated.pdf) <https://www.m-consulting.com.au/system/files/webform/nirvnat118.pdf> <https://whyleeart.com/adobe-photoshop-2022-version-23-0-key-generator-activation-key-free-download-3264bit/> [https://pionerossuites.com/wp-content/uploads/2022/06/Photoshop\\_CC\\_2015\\_Version\\_17\\_Crack\\_Mega\\_\\_Activation.pdf](https://pionerossuites.com/wp-content/uploads/2022/06/Photoshop_CC_2015_Version_17_Crack_Mega__Activation.pdf) <https://escuelainternacionaldecine.com/blog/index.php?entryid=2000> <http://wp2-wimeta.de/adobe-photoshop-cc-2018-crack-patch-license-keygen-latest/> <https://www.forumartcentre.com/photoshop-2022-version-23-4-1-install-crack-registration-code-download-win-mac-2022/> [https://farmtotabletours.com/wp-content/uploads/2022/06/Adobe\\_Photoshop\\_2021\\_Version\\_2210\\_Install\\_Crack\\_\\_\\_Free\\_X64\\_Latest\\_2022.pdf](https://farmtotabletours.com/wp-content/uploads/2022/06/Adobe_Photoshop_2021_Version_2210_Install_Crack___Free_X64_Latest_2022.pdf) <http://bademligardensuit.com/2022/06/30/photoshop-2021-version-22-product-key-and-xforce-keygen/> <https://sattology.org/wp-content/uploads/2022/06/verkail.pdf> <https://beautysecretskincarespa.com/2022/06/30/adobe-photoshop-cc-2018-version-19-jb-keygen-exe-with-full-keygen-download-mac-win-latest/> [http://simonkempjewellers.com/wp-content/uploads/2022/06/Adobe\\_Photoshop\\_2021\\_Version\\_2251\\_Nulled\\_\\_Download\\_PCWindows.pdf](http://simonkempjewellers.com/wp-content/uploads/2022/06/Adobe_Photoshop_2021_Version_2251_Nulled__Download_PCWindows.pdf) [https://skatesquad.com/upload/files/2022/06/AKtSovKUiFRbjNstMC88\\_30\\_5de00b7ede8ab9dd9ee198878cbeee3b\\_file.pdf](https://skatesquad.com/upload/files/2022/06/AKtSovKUiFRbjNstMC88_30_5de00b7ede8ab9dd9ee198878cbeee3b_file.pdf) <https://www.sunsquare.com/system/files/webform/useruploads/adobe-photoshop-2022-version-2301.pdf> [https://casacostaalmeria.com/wp-content/uploads/2022/06/Adobe\\_Photoshop\\_CS4.pdf](https://casacostaalmeria.com/wp-content/uploads/2022/06/Adobe_Photoshop_CS4.pdf) <https://earthoceanandairtravel.com/2022/06/30/photoshop-2022-version-23-2-product-key-and-xforce-keygen-keygen-win-mac/> <https://hinkalidvor.ru/photoshop-2021-version-22-5-download-latest-2022/> [https://ar-shotgun.com/wp-content/uploads/2022/06/Photoshop\\_CC\\_2015.pdf](https://ar-shotgun.com/wp-content/uploads/2022/06/Photoshop_CC_2015.pdf) [https://lfbridge.com/upload/files/2022/06/Gu5V9FUmyfqcTxlpn2Uq\\_30\\_5de00b7ede8ab9dd9ee198878cbeee3b\\_file.pdf](https://lfbridge.com/upload/files/2022/06/Gu5V9FUmyfqcTxlpn2Uq_30_5de00b7ede8ab9dd9ee198878cbeee3b_file.pdf)